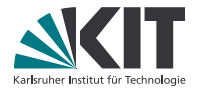

# **Theorembeweiserpraktikum**

#### **Anwendungen in der Sprachtechnologie**

LEHRSTUHL PROGRAMMIERPARADIGMEN

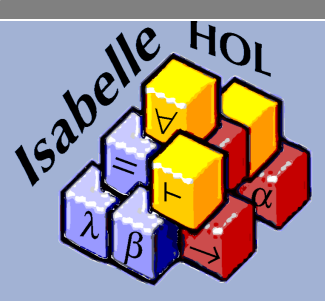

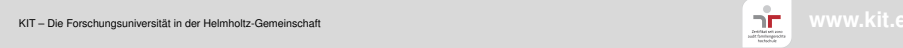

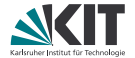

# Teil XXXIV

# <span id="page-1-0"></span>*[Projektvorstellungsvorbereitung](#page-1-0)*

### **Projektvorstellung**

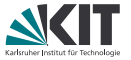

- Ergebnisse werden im Oberseminar des Lehrstuhls vorgestellt
- Termin: 19. Juli 2016, **16 Uhr**
- Ort: Seminarraum 010
- 10 Minuten pro Gruppe
- Folien als PDF vorher per Mail an <breitner@kit.edu> oder <denis.lohner@kit.edu> oder auf USB-Stick mitbringen.

# **Ablauf (Teil 1)**

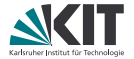

- 1. Gruppe: Flatt, Kaiser, Stumpf
	- **Aufgabe und Beweis vorstellen**
	- **E** Erfahrungen, Feedback, Statistiken (lines of code, Anzahl der Lemmas)

# **Ablauf (Teil 2)**

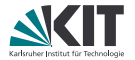

- 2. Gruppe: Priesner, Priesner
	- Syntax und Semantik vorstellen
	- **Determinismusbeweis (nur sehr kurz)**
	- Definition der Konstantenpropagation und -Faltung
	- Semantikerhaltung und Beschleunigungsaussage
	- **E** Erfahrungen, Feedback, Statistiken (lines of code, Anzahl der Lemmas)
- 3. Gruppe: Böhm, Scholz
	- Definition der Konstantenpropagation und -Faltung
	- Semantikerhaltung und Beschleunigungsaussage
	- **In** Idempotenzbeweis
	- **E** Erfahrungen, Feedback, Statistiken (lines of code, Anzahl der Lemmas)
- 4. Gruppe: Graf, Kiefer
	- **Definition der Konstantenpropagation und -Faltung**
	- Semantikerhaltung und Beschleunigungsaussage
	- **Typisierbarkeitserhaltung**
	- **E** Erfahrungen, Feedback, Statistiken (lines of code, Anzahl der Lemmas)

# **Allgemeine Hinweise**

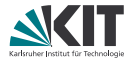

- Beweisideen deutlich machen
- Beweismethode nennen (Induktion etc.)
- Bei Induktion Verallgemeinerung und Invarianten zeigen und begründen
- Nicht jeden Fall eines Beweises einzeln durchnudeln

Siehe auch Termin zur Dokumentenerzeugung! Generierten LaTex-Code aus <output/document/Theorie.tex> kopieren ist ok und üblich.